# ำเทที่ 3

## วิธีดำเนินการวิจัย

ึการวิจัยปัจจัยที่มีผลต่อการตัดสินใจทำประกันชีวิตแบบสะสมทรัพย์ของบริษัท อเมริกัน ้อินเตอร์แนชชั่นแนล แอสชัวรันส์ จำกัด สำนักงานตัวแทนคุณสมพงษ์ - ผู้วิจัยได้ดำเนินการศึกษา ็ตามขั้นตอนดังต่อไปนี้

- 1. ประชากรและกลุ่มตัวอย่าง
- 2. การสร้างเครื่องมือที่ใช้ในการวิจัย
- 3. การทดลองเครื่องมือ
- 4. การเก็บรวบรวมข้อมูล
- 5. การใช้สถิติวิเคราะห์ข้อมูล

#### ประชากร และกลุ่มตัวอย่าง

### 1. ประชากรที่ใช้ในการวิจัย

ประชากรที่ใช้ในการวิจัยครั้งนี้ คือ ลูกค้าที่ทำประกันชีวิตแบบสะสมทรัพย์ของบริษัท ้อเมริกันอินเตอร์แนชชั่นแนล แอสชัวรันส์ จำกัด สำนักงานตัวแทนคณสมพงษ์ มีจำนวน 1,284 คน

#### 2. ขนาดของกลุ่มตัวอย่าง

ึกลุ่มตัวอย่าง "ได้แก่ ลูกค้าที่ทำประกันชีวิตแบบสะสมทรัพย์ของบริษัท อเมริกันอินเตอร์ แนชชั่นแนล แอสชัวรันส์ จำกัด สำนักงานตัวแทนคุณสมพงษ์ ผู้วิจัยจึงใช้วิธีคำนวณเพื่อหาขนาดของ ึกลุ่มตัวอย่าง กรณีที่ทราบจำนวนประชากร โดยใช้ สูตรของ Yamane ดังนี้

งกสูตร 
$$
n = \frac{N}{1 + Ne^2}
$$
เมื่อ 
$$
n = \hat{r} / N
$$
เมื่อ 
$$
n = \hat{r} / N
$$

์ จำนวนหรือขนาดตัวอย่างที่จะได้จากการคำนวณ = ค่าความคาดเคลื่อนที่ผู้วิจัยต้องกำหนดขึ้นมา  $\mathbf{e}$ 

ในการวิจัยครั้งนี้เรากำหนดค่าระดับความเชื่อถือที่ 95 % โดยให้มีค่าความคาดเคลื่อนของ ึกลุ่มตัวอย่างที่ 0.05 ดังนั้นจะได้ขนาดของกลุ่มตัวอย่าง ดังนี้

$$
n = \frac{1,284}{1 + 1,284(0.05)^{2}}
$$
  
\n
$$
n = \frac{1,284}{1 + 3.21}
$$
  
\n
$$
n = \frac{1,284}{4.21}
$$
  
\n
$$
n = 304.98
$$

้ คังนั้น จึงได้กำหนด ขนาดของกล่มตัวอย่างเป็น ลกค้าที่ทำประกันชีวิตแบบสะสมทรัพย์ ของบริษัท อเมริกันอินเตอร์แนชชั่นแนลแอสชัวรันส์ จำกัด สำนักงานตัวแทนคณสมพงษ์ มี ้จำนวน 305 คน

#### 3. การสุ่มตัวอย่าง

ี การวิจัยครั้งนี้ผ้วิจัยได้ใช้วิธีส่มตัวอย่างแบบเจาะจง ลกค้าที่ทำประกันชีวิตแบบสะสม ทรัพย์ ของบริษัท อเมริกันอินเตอร์แนซชั่นแนล แอสชัวรันส์ จำกัด สำนักงานตัวแทนคุณสมพงษ์ จำนวน 305 ชุด

### การสร้างเครื่องมือที่ใช้ในการวิจัย

ึการสร้างแบบสอบถามเพื่อใช้ในการวิจัยครั้งนี้ ผู้วิจัยดำเนินการ ดังนี้

1. ศึกษาเอกสาร ทฤษฎี แนวคิด หลักการ และงานวิจัยต่าง ๆ ที่เกี่ยวข้อง

2. ศึกษาวิธีการสร้างแบบสอบถามมาตรส่วนประมาณค่า (Rating scale) ให้ครอบคลุม บิยาบศัพท์เฉพาะ

3. นำแบบสอบถามที่สร้าง เสนออาจารย์ที่ปรึกษาการค้นคว้าอิสระตรวจสอบ ้ความเที่ยงตรงเชิงโครงสร้างของเนื้อหาและภาษาที่ใช้ ถ้ามีข้อเสนอแนะ ผู้วิจัยนำมาปรับปรุง

4. นำแบบสอบถามที่ปรับปรงแล้วเสนอผู้เชี่ยวชาณ 3 ท่าน คือ คร.คีริมณี จรรยา รองศาสตราจารย์ ดร อภิบับท์ จับตะบี และ ดร ปรีชา วรารัตบ์ใชย ตรวจสอบ ถ้ามีข้อเสบอแบะ ผู้วิจัยนำมาปรับปรุงให้สมบูรณ์

เครื่องมือที่ใช้ในการเก็บรวบรวมข้อมูลครั้งนี้ คือ แบบสอบถามข้อมูลสำหรับลูกค้าที่ทำ ้ ประกับชีวิตแบบสะสมทรัพย์ของบรินัท อเมริกับอิบเตอร์แบชชั่นแบก แอสชัวรับส์ จำกัด สำบักงาน ้ตัวแทนคุณสมพงษ์ เครื่องมือที่ใช้ในการวิจัย ผู้วิจัยได้สร้างเครื่องวัด เป็นแบบสอบถาม ภายใต้ กรอบแนวความคิด (Conceptual framework) ซึ่งแบ่งออกได้เป็น 3 ตอน ดังนี้

ี ตอนที่ 1 ปัจจัยพื้นฐานเป็นแบบสอบถามตรวจสอบรายการ (Check list) ประกอบด้วย เพศ ้อายุ สถานภาพสมรส การศึกษา อาชีพ รายได้ งวดการชำระเบี้ยประกันชีวิต และทุนประกันชีวิต ีตอนที่ 2 ปัจจัยที่มีผลต่อการตัดสินใจ 6 ด้าน เป็นแบบสอบถาม มาตรส่วนประมาณก่า (Rating scale) ประกอบด้วย ด้านกรมธรรม์ประกันชีวิต ด้านราคา ด้านช่องทางการจัดจำหน่าย ด้านการส่งเสริมการตลาด ด้านการบริการ และด้านผลตอบแทน ้ตรวจให้คะแนนเป็นรายข้อตามเกณฑ์ที่กำหนดไว้ ดังนี้

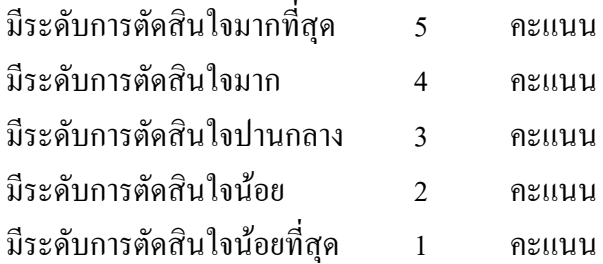

เมื่อรวบรวมข้อมูล และแจกแจงความถี่แล้ว จะใช้คะแนนเฉลี่ยของกลุ่มตัวอย่างมาพิจารณา ระดับการตัดสินใจ ซึ่งมีเกณฑ์ในการพิจารณาดังนี้ (ถ้วน สายยศและอังคณา สายยศ. 2536 : 156 - $157)$ 

> ระดับค่าเฉลี่ย = คะแนนสูงสุด <u>- คะแนนต่ำสุ</u>ด ้งำนวนชั้น  $rac{5-1}{5}$

 $0.8$ 

ซึ่งทำให้ได้เกณฑ์ในการแปลความหมายดังนี้

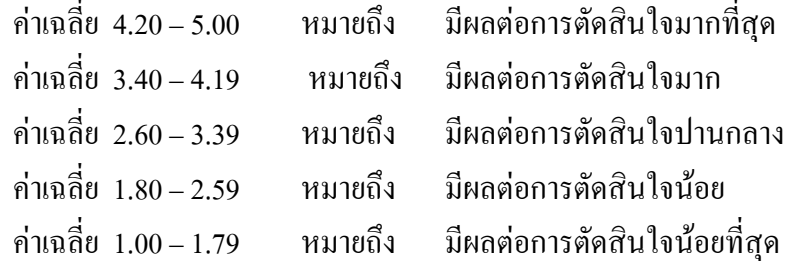

้ตอนที่ 3 ความคิดเห็นและข้อเสนอแนะของลูกค้าที่ทำประกันชีวิตของบริษัท อเมริกัน อินเตอร์แนชชั่นแนล แอสชัวรันส์ จำกัด เป็นแบบปลายเปิด (Open questionnaire)

### ิการทดลองเครื่องมือ

ิจากการได้สร้างแบบสอบถาม ได้นำแบบสอบถามไปทำการตรวจสอบความถูกต้องสมบูรณ์ Try out กับลูกค้าที่ทำประกันชีวิต 30 คน โดยสุ่มตัวอย่างจากทำประกันชีวิตแบบสะสมทรัพย์ ของบริษัท อเมริกันอินเตอร์แนชชั่นแนล แอสชัวรันส์ จำกัด สำนักงานตัวแทนคุณสมพงษ์ ซึ่งไม่ใช่ ึกลุ่มตัวอย่างในการวิจัยครั้งนี้ก่อนเก็บข้อมูลจริง แล้วนำมาวิเคราะห์หาค่าความเชื่อมั่น (Reliability) ของแบบสอบถามด้วยการหาค่าสัมประสิทธิ์แอลฟ่า ( $\alpha$  - Coefficient) โดยใช้สูตรของ ครอนบาค  $(C_{\text{ronbach}})$  (คกิบับท์ จับตะนี 2550 $\cdot$  28)

$$
\alpha = \frac{k}{k-1} \left\{ 1 - \frac{\sum \text{vi}}{\text{vt}} \right\}
$$

ค่าความเชื่อถือได<u>้</u> เมื่อ  $\alpha =$ n = จำนวนข้อ  $V_i$  = ความแปรปรวนของข้อมูลแต่ละข้อ ความแปรปรวนของข้อมูลรวมทุกข้อ  $V_t =$ 

ี การหาความเชื่อมั่น (Reliability) โดยนำแบบสอบถามที่ปรับปรงแล้วไปทำการทดลองใช้ (Try out) กับกลุ่มตัวอย่างที่มีลักษณะใกล้เคียงที่จะศึกษา จำนวน 30 ราย แล้วนำมาทดสอบหาค่า ิ ความเชื่อมั้นของแบบสอบกามโดยใช้วิธีการของ Cropbach และวิเคราะห์โดย SPSS ซึ่งผลการ วิเคราะห์ทำให้ได้ค่าความเชื่อมั่นของเครื่องมือ = 0.8213

#### การเก็บรวบรวมข้อมล

ึการเก็บรวบรวมข้อมูลเพื่อการวิจัยครั้งนี้ ได้ทำการเก็บรวบรวมข้อมูลจากกลุ่มตัวอย่าง โดย

ขั้นที่ 1 ขอความร่วมมือจากผู้ตอบแบบสอบถาม โดยผู้วิจัยอธิบายและชี้แจงรายละเอียด ้เกี่ยวกับวัตถุประสงค์ของแบบสอบถาม และวิธีการเกี่บรวบรวมข้อมูล แก่ผู้ตอบแบบสอบถาม เป็นรายบุคคล ตลอดจนถึงการรับแบบสอบถามกลับคืนด้วยตนเอง

ขั้นที่ 2 -ผู้วิจัยนำแบบสอบถามมาตรวจดูความสมบูรณ์ในแต่ละข้อ และนับจำนวนแบบ ิสอบ ถามให้ครบตามจำนวนที่ต้องการ เมื่อใด้ข้อมลครบ 305 ิ ชุด แล้ว ผู้วิจัยนำข้อมูล แบบสอบถาม ไปวิเคราะห์ตามวิธีทางสถิติต่อไป

#### **การใช้สถิติวิเคราะห์ข้อมูล**

ผู้วิจัยจะนำข้อมูลที่ได้จากแบบสอบถาม จำนวน 305 ชุด มาทำการประมวลผลด้วย โปรแกรมสำเร็จรูปทางสถิติ SPSS for Windows โดยใช้สถิติวิเคราะห์ ดังนี้

1. ค่าร้อยละ (Percentage) เพื่อใช้อธิบายความถี่และร้อยละของข้อมูลที่ได้จาก แบบสอบถามตอนที่ 1 ปัจจัยพื้นฐานของลูกค้าที่ตัดสินใจทำประกันชีวิตแบบสะสมทรัพย์ของ บริษัท อเมริกันอินเตอร์แนชชั่นแนล แอสชัวรันส์ จำกัด สำนักงานตัวแทนคุณสมพงษ์

2. ค่าเฉลี่ยตัวอย่าง (Sample mean) เพื่ออธิบายค่าเฉลี่ยของข้อมูลที่ได้จากแบบสอบถาม ตอนที่ 2 ปัจจัยที่มีผลต่อการตัดสินใจของลูกค้าที่ทำประกันชีวิตแบบสะสมทรัพย์ของบริษัท อเมริกันอินเตอร์แนชชั่นแนล แอสชัวรันส์ จำกัด สำนักงานตัวแทนคุณสมพงษ์

3. ค่าเบี่ยงเบนมาตรฐาน (Standard deviation) เพื่อใช้อธิบายความเบี่ยงเบนของข้อมูล ที่ ได้จากแบบสอบถาม ตอนที่ 2 ปัจจัยที่มีผลต่อการตัดสินใจของลูกค้าที่ทำประกันชีวิตแบบสะสม ทรัพย์ของบริษัท อเมริกันอินเตอร์แนชชั่นแนล แอสชัวรันส์ จำกัด สำนักงานตัวแทนคุณสมพงษ์

4. การทดสอบสมมติฐานด้วย t – test เพื่อเปรียบเทียบความแตกต่างระหว่างปัจจัย พื้นฐานของลูกค้าที่ตัดสินใจทำประกันชีวิตแบบสะสมทรัพย์ของบริษัท อเมริกันอินเตอร์แนชชั่น แนล แอสชัวรันส์ จำกัด สำนักงานตัวแทนคุณสมพงษ์ที่มี 2 กลุ่ม กับปัจจัยที่มีผลต่อการตัดสินใจ ของลูกค้าที่ตัดสินใจทำประกันชีวิตแบบสะสมทรัพย์ของบริษัท อเมริกันอินเตอร์แนชชั่นแนล แอสชัวรันส์ จำกัด สำนักงานตัวแทนคุณสมพงษ์ โดยได้กำหนดนัยสำคัญทางสถิติที่ .05 ซึ่งถ้าค่า น้อยกว่า .05 แสดงว่ามีปัจจัยที่มีผลต่อการตัดสินใจของลูกค้าที่ตัดสินใจทำประกันชีวิต แบบสะสม ทรัพย์ของบริษัท อเมริกันอินเตอร์แนชชั่นแนล แอสชัวรันส์ จำกัด สำนักงานตัวแทนคุณสมพงษ์ แตกต่างกับ

5. การทดสอบสมมติฐานด้วย One – Way ANOVA : F- test และ LSD. (Least – significant different) เพื่อเปรียบเทียบความแตกต่างระหว่างปัจจัยพื้นฐานของลูกค้าที่ตัดสินใจ ทำประกันชีวิตแบบสะสมทรัพย์ของบริษัท อเมริกันอินเตอร์แนชชั่นแนล แอสชัวรันส์ จำกัด สำนักงาน ตัวแทนคุณสมพงษ์ที่มี 3 กลุ่มขึ้นไป กับปัจจัยที่มีผลต่อการตัดสินใจของลูกค้าตัดสินใจทำประกัน ชีวิตแบบสะสมทรัพย์ของบริษัท อเมริกันอินเตอร์แนชชั่นแนล แอสชัวรันส์ จำกัด สำนักงานตัวแทน กุณสมพงษ์ และเมื่อพบว่ามีความแตกต่างกันทางสถิติที่ระดับ .05 จึงทำการทดสอบเป็นรายคู่ด้วย วิธี LSD. (Least–significant different) เพื่อเปรียบเทียบความแตกต่างระหว่างปัจจัยพื้นฐานกับปัจจัย ที่มีผลต่อการตัดสินใจของลูกค้าที่ ตัดสินใจทำประกันชีวิตแบบสะสมทรัพย์ของบริษัท อเมริกัน อินเตอร์แนชชั่นแนล แอสชัวรันส์ จำกัด สำนักงานตัวแทนคุณสมพงษ์